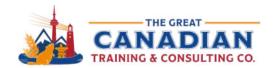

**L** 416-264-6247 **L** 613-235-6161 **L** 1-833-209-2624

info@greatcanadiantraining.ca greatcanadiantraining.ca

**Across North America** 

Training Consulting Coaching Development

# A Practical Guide to Power BI

#### What is Power BI?

- Collection of software, services, applications, and connectors.
- Power BI can be a great tool for Accessibility.

# When Should you Use Power BI?

- Report Collaboration and Delivery.
- Create and share dashboards with your team or organization.
- Create interactive reports.
- Can help you visualize your data.
- Automate and streamline business processes.

### **Display Data from Websites:**

- Select web from the Get Data tab.
- Insert the link to the webpage.
- You can transform data by opening the Power Query Editor.

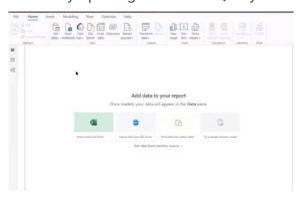

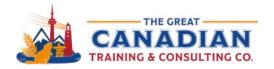

**L** 416-264-6247 **L** 613-235-6161 **L** 1-833-209-2624

info@greatcanadiantraining.ca greatcanadiantraining.ca

**Across North America** 

Training | Consulting | Coaching | Development

### **Advanced Editor**

- Located in the Query section.
- Advanced Editor displays every step you took with your data.

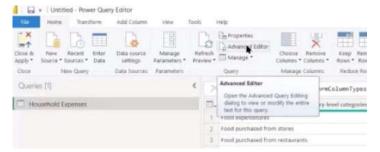

# **Building Visuals**

- Some visuals use Artificial Intelligence.
- Can select from column charts, line charts, bar charts and 1000s of other options!
- Can use the paintbrush to alter the visual for example you could change the size, font, Y-axis and add a legend!

### **Excel and Power BI**

- You can insert data from Power Query similar to how you would insert data using Power BI.
- Visuals are only available inside of Power BI.

# **Power BI Licensing**

- Power BI has three different options:
- 1. Power BI Free
- 2. Power BI Pro
- 3. Power BI Premium

Catch the <u>Replay</u> or browse our <u>free resources</u>. Ready for the next step? Register for <u>The Fundamentals of Power BI</u>, <u>Becoming a Pro with Power BI</u> and <u>Excel Power Query</u> today!